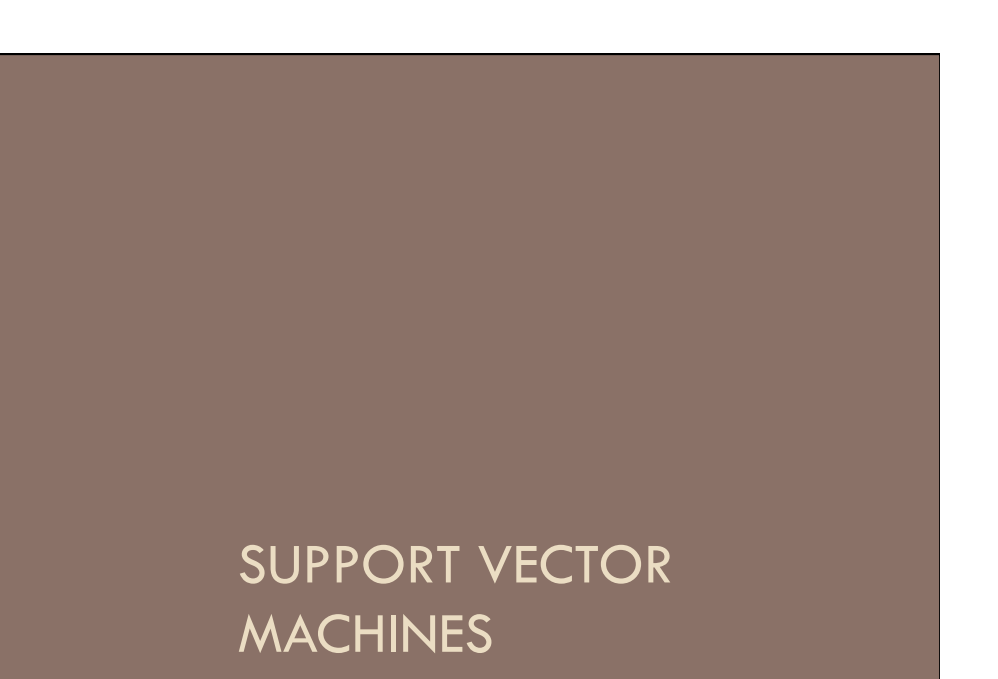

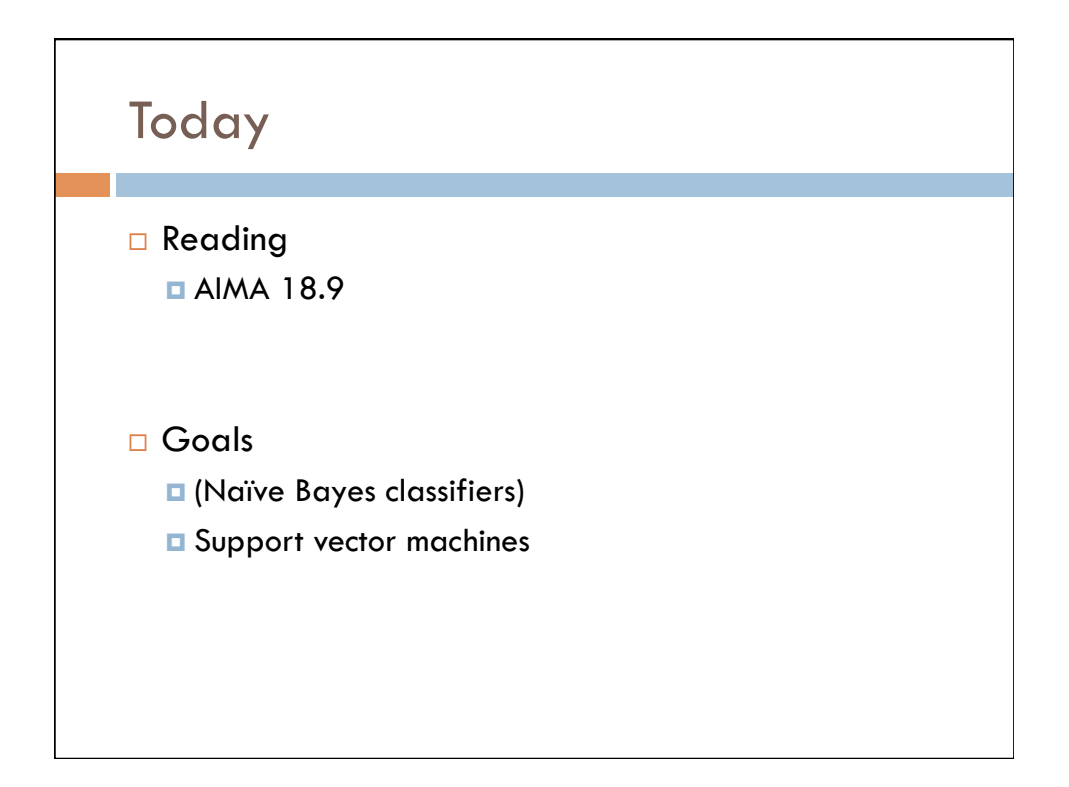

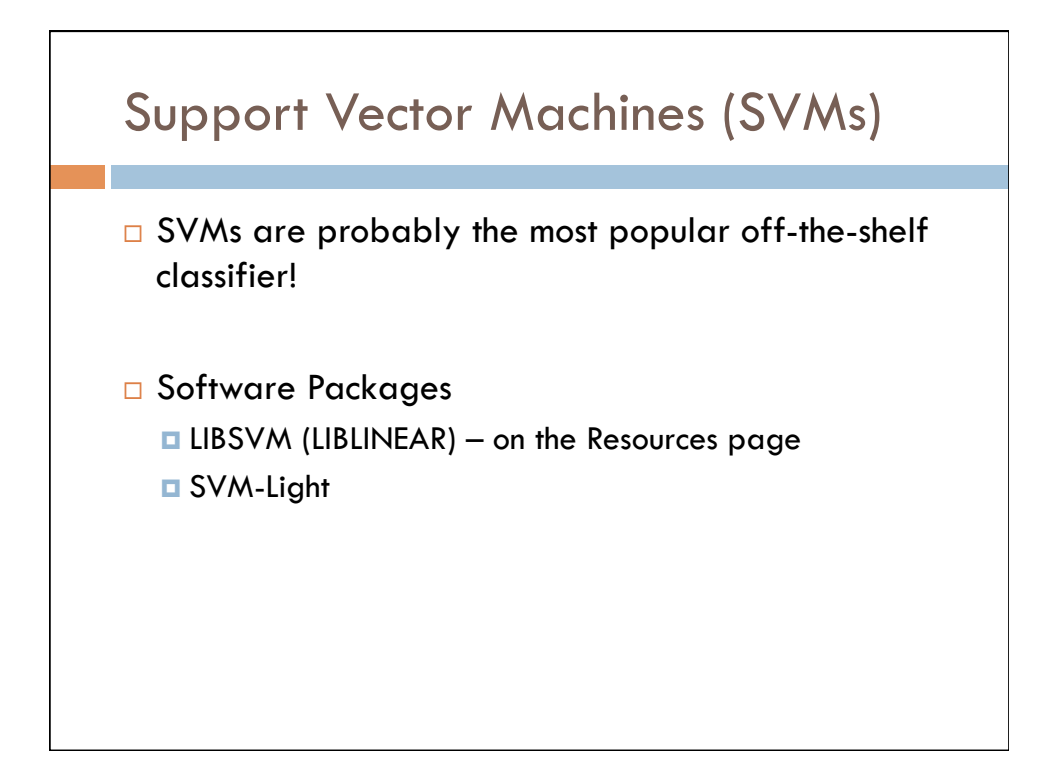

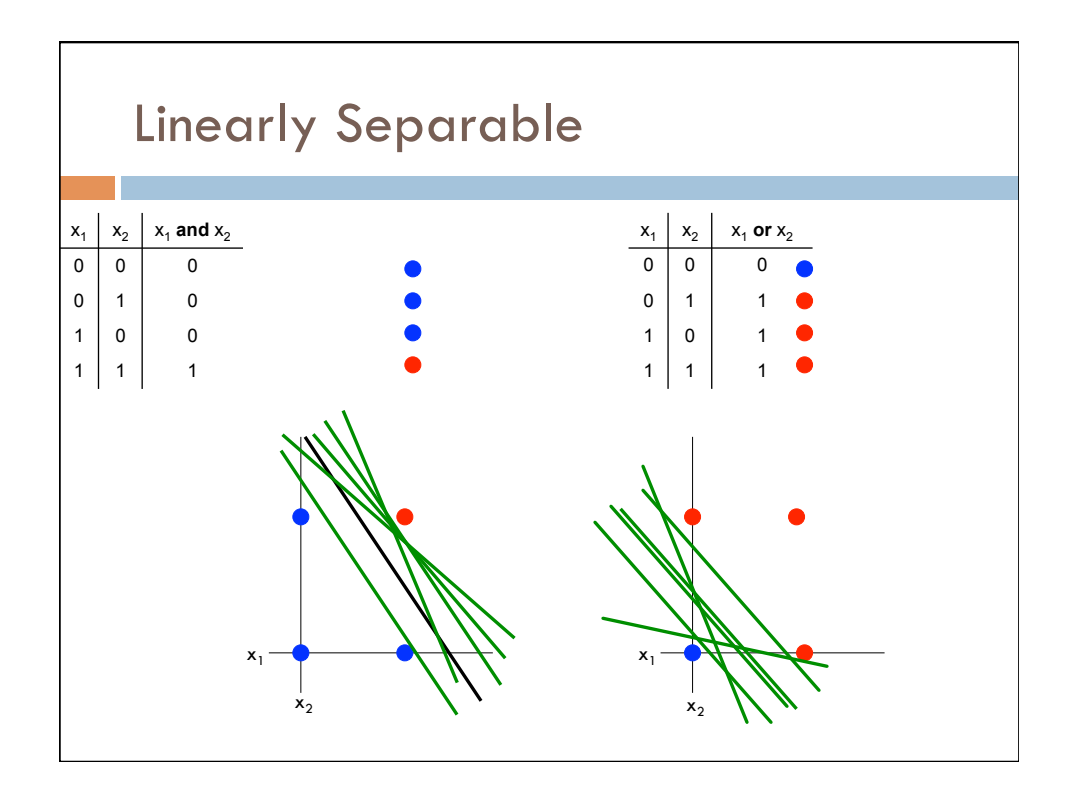

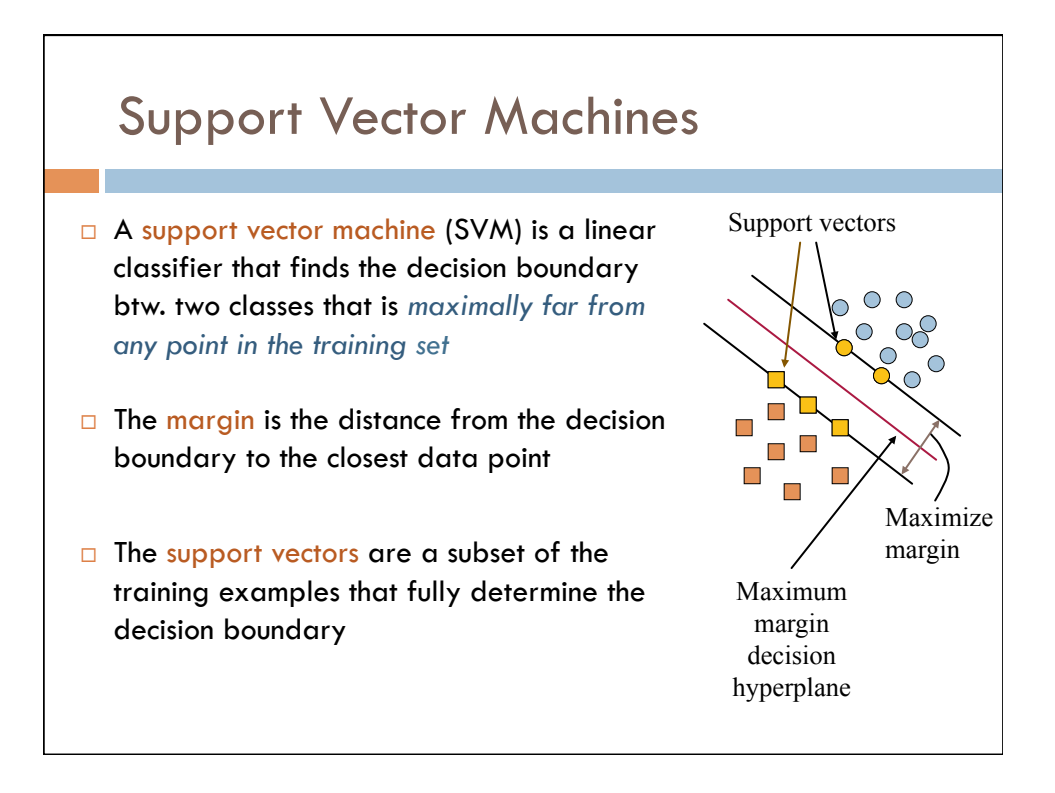

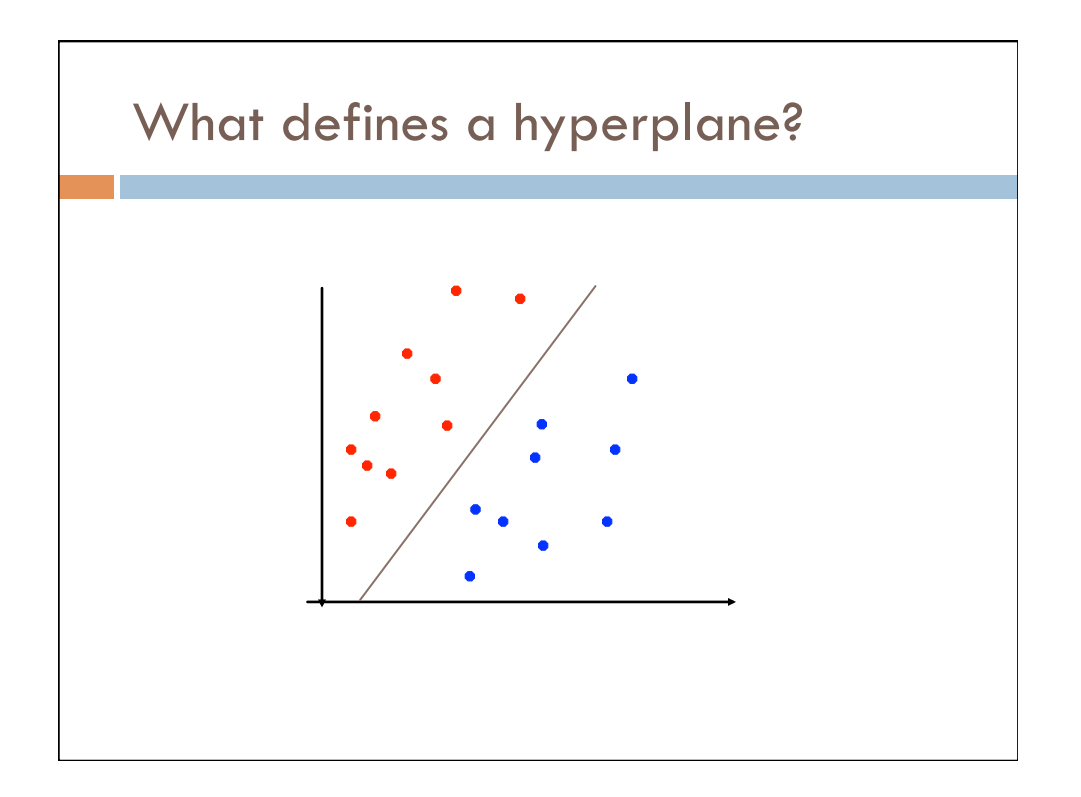

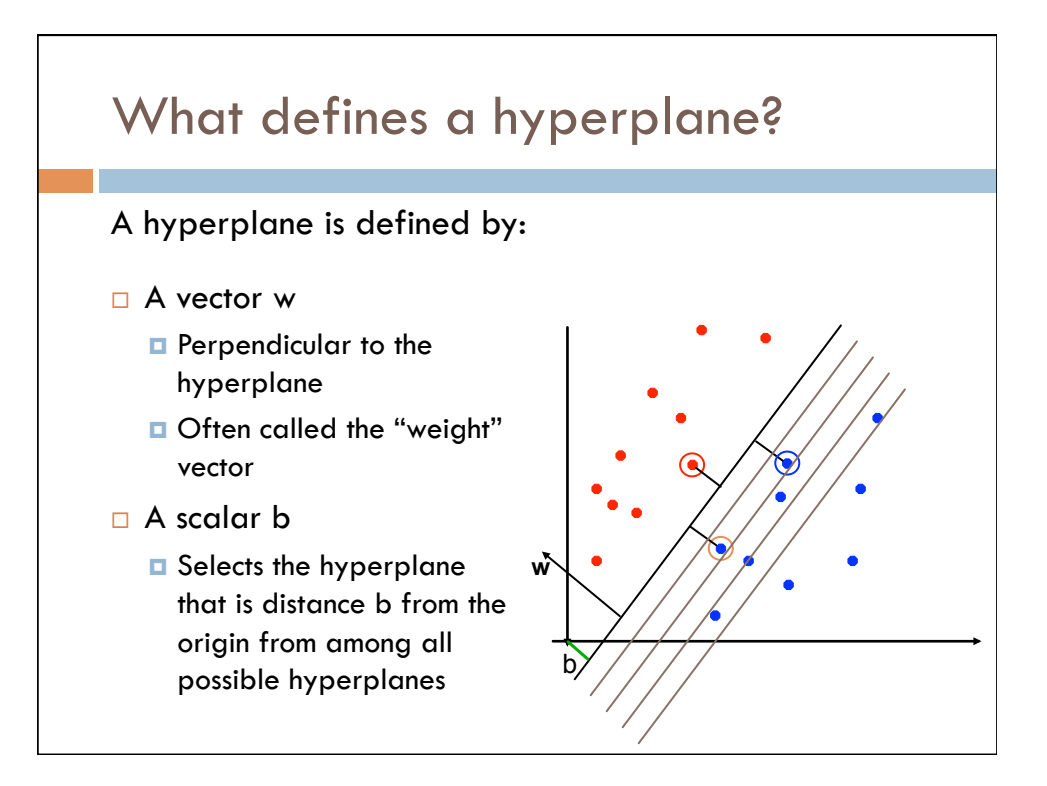

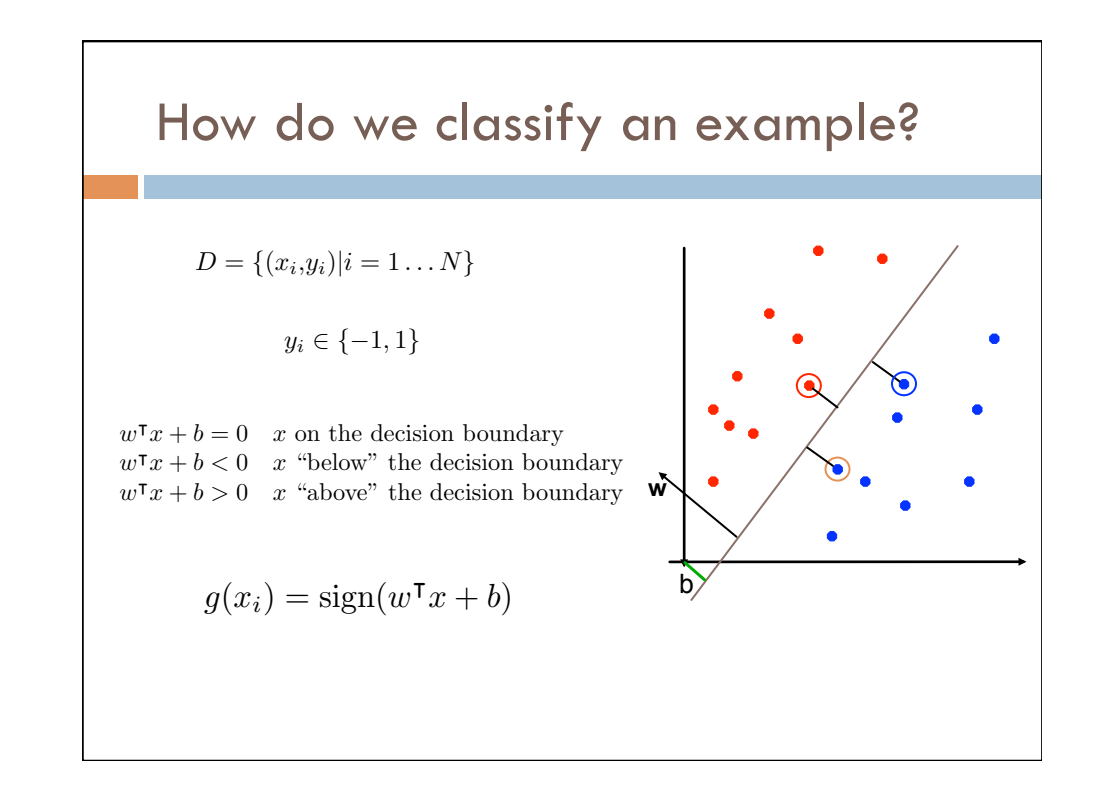

4 

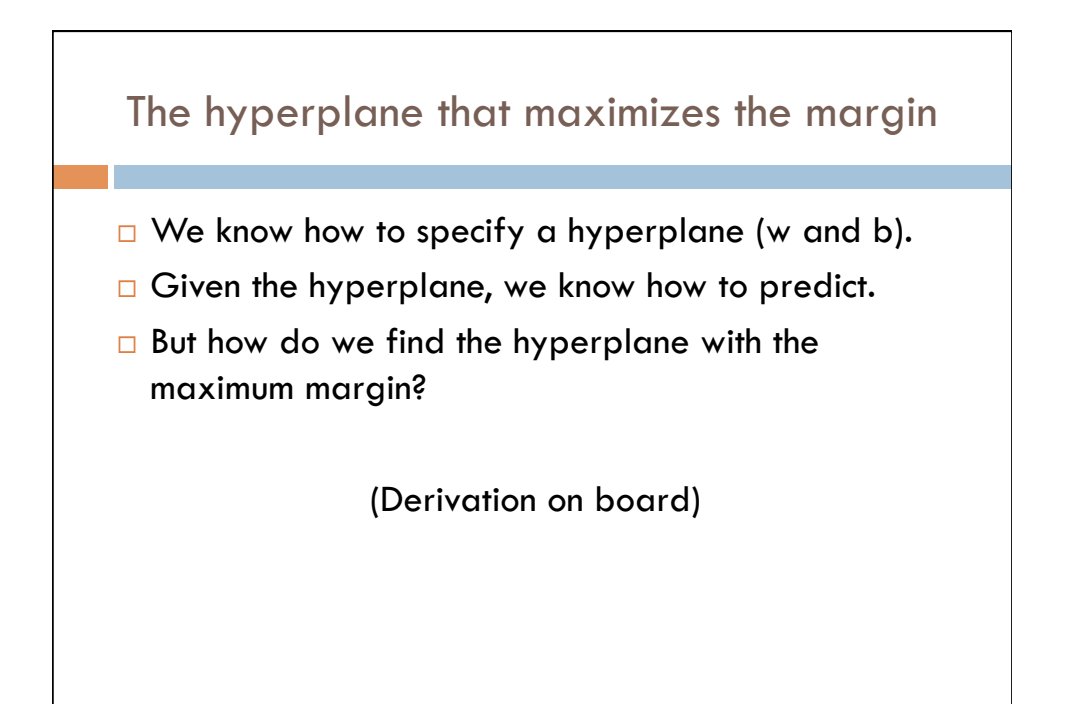

*y<sup>i</sup>* 2 *{*1*,* 1*}*

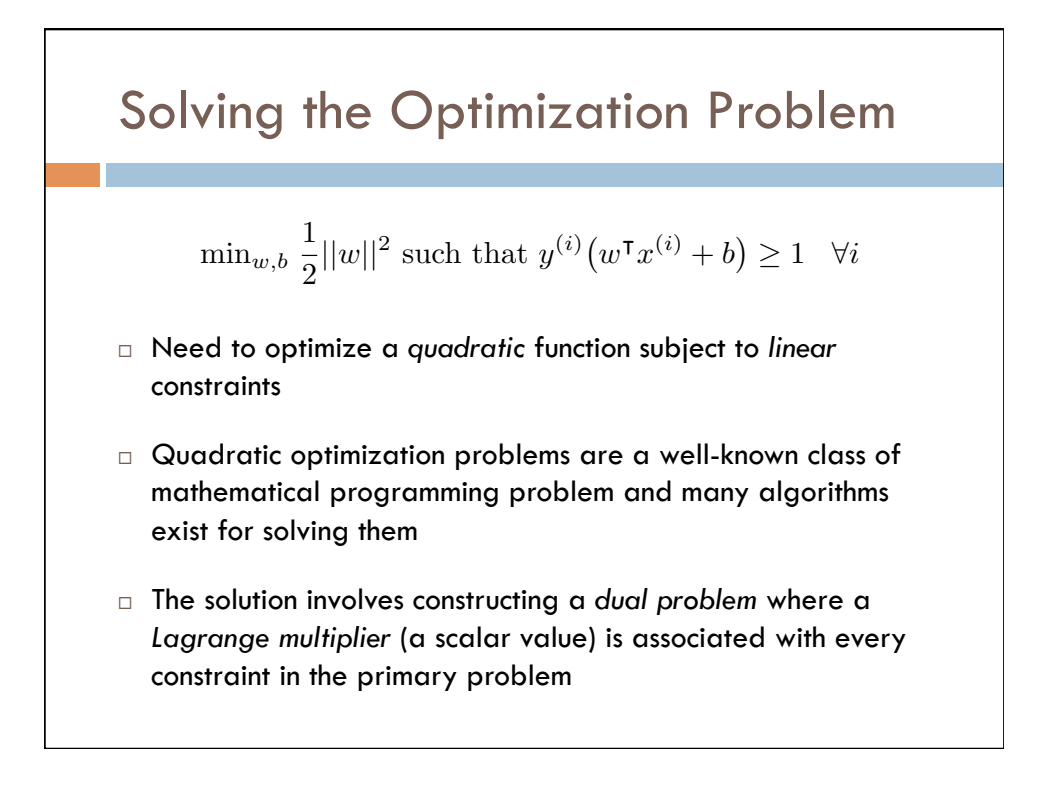

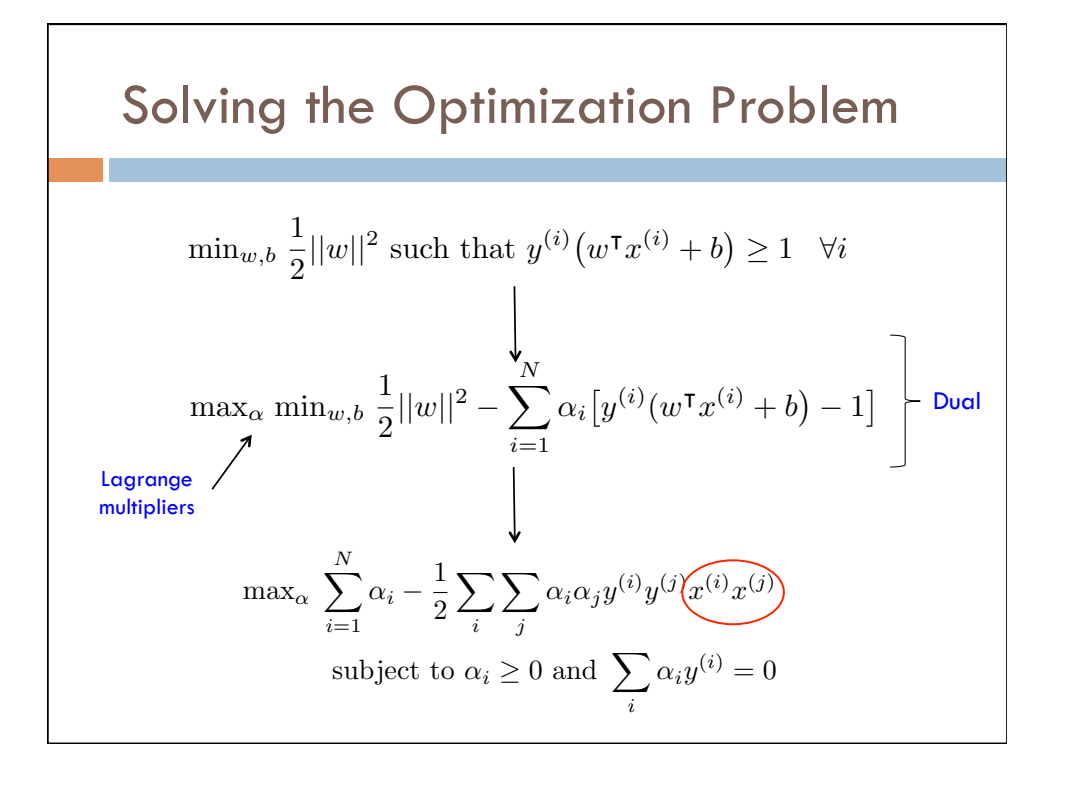

#### Solving the Optimization Problem *i*=1 ↵*<sup>i</sup>* <sup>1</sup> 2 *i* a. *j* ↵*i*↵*jy*(*i*) *y*(*j*) *x*(*i*) *x*(*j*) Recall = <sup>7</sup>

*b* =

8

subject to ↵*<sup>i</sup>* 0 and <sup>X</sup>

↵*iy*(*i*) = 0

<sup>F</sup>1-score = 2✓ *.*<sup>70</sup> *· .*<sup>78</sup>

2

*||w||*<sup>2</sup> X*<sup>N</sup>*

*.*70 + *.*78◆

Precision = <sup>7</sup>

= 2✓*.*<sup>546</sup> 1*.*48◆

7+3 <sup>=</sup> *.*<sup>70</sup>

7+2 <sup>=</sup> *.*<sup>78</sup>

= *.*74

1 8*i*

(*w*<sup>|</sup>*x*(*i*) + *b*

8

 $\Box$  The solution has the form:

$$
w = \sum_{i=1}^{N} \alpha_i y^{(i)} x^{(i)}
$$
 and  $b = y^{(i)} - w^{\mathsf{T}} x^{(i)}$  for any  $x^{(i)}$  s.t.  $\alpha_i \neq 0$ 

- $\Box$  Each non-zero alpha indicates corresponding  $x_i$  is a support vector  $\Box$
- $\Box$  The classifying function has the form: **n:**  $g(x_i) = \text{sign}\left(\sum$ *i*  $\alpha_i y^{(i)} \widehat{(x^{(i)}x)} + b$
- **□** Relies on an inner product between the test point **x** and the support vectors  $x_i$ *x* and the support  $\vert$ *w*<sup>|</sup>*x* + *b >* 0 *x* "above" the decision boundary

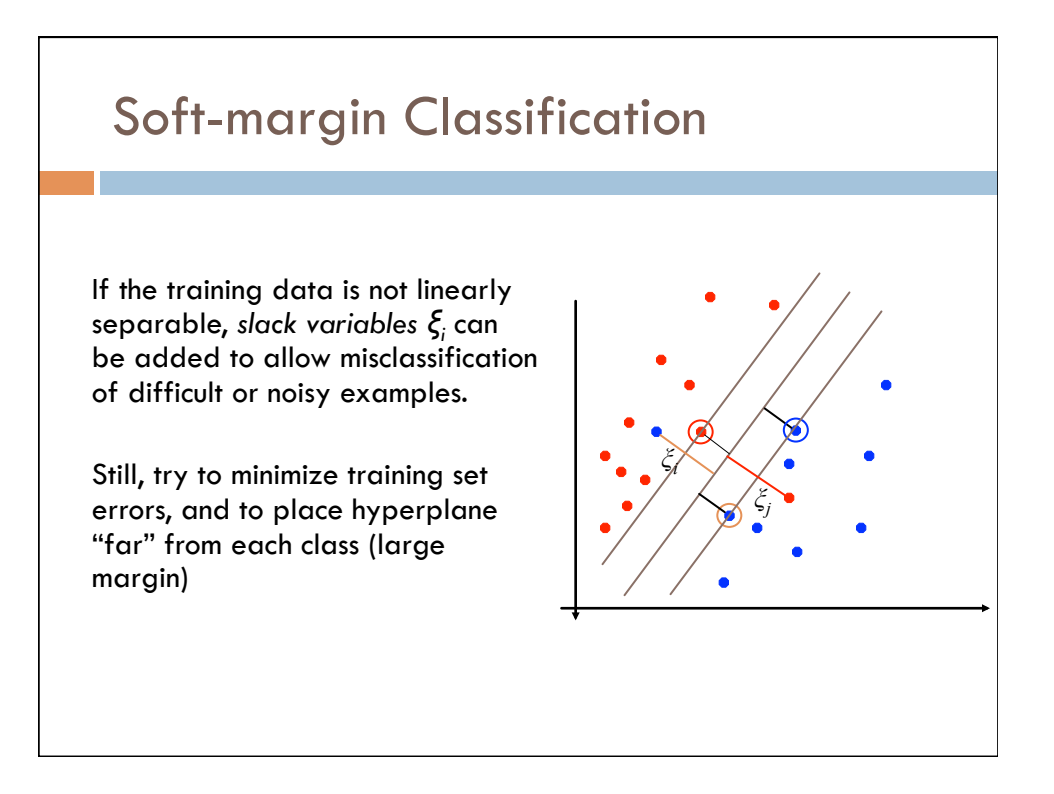

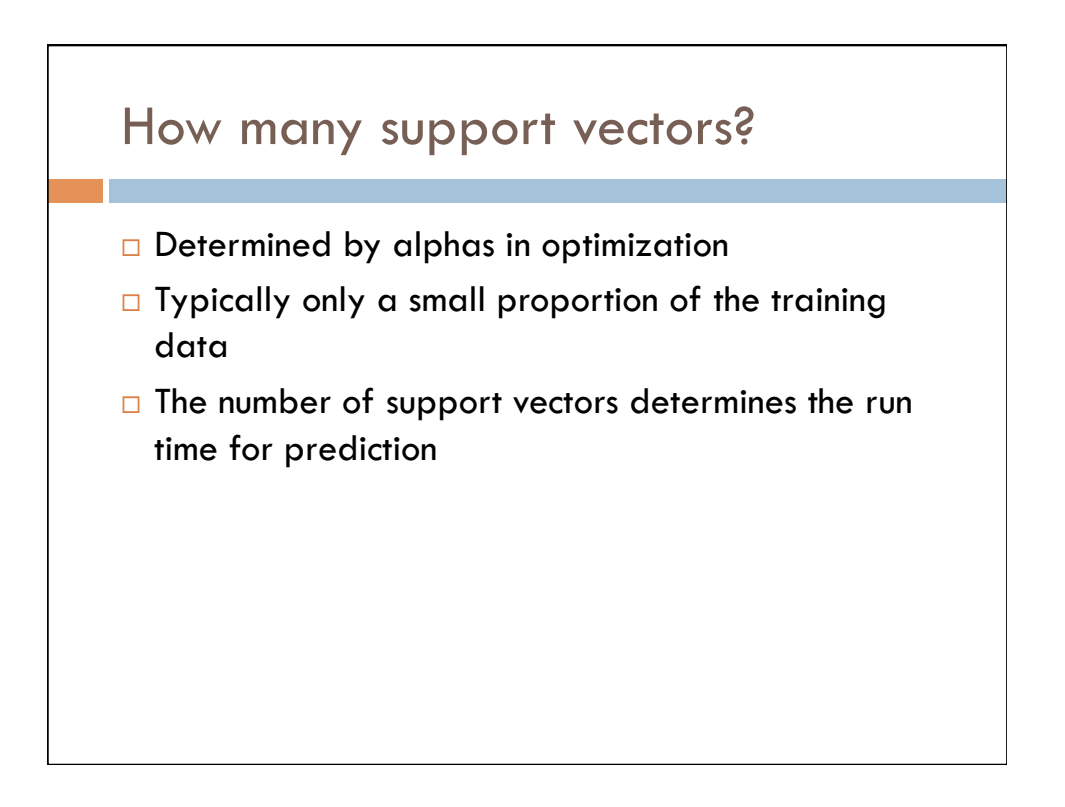

# How fast are SVMs?

### **Training**

- Time for training is dominated by the time for solving the underlying quadratic programming problem
- § Slower than Naïve Bayes
- § Non-linear SVMs are worse

### Testing (Prediction)

§ Fast - as long as we don't have too many support vectors

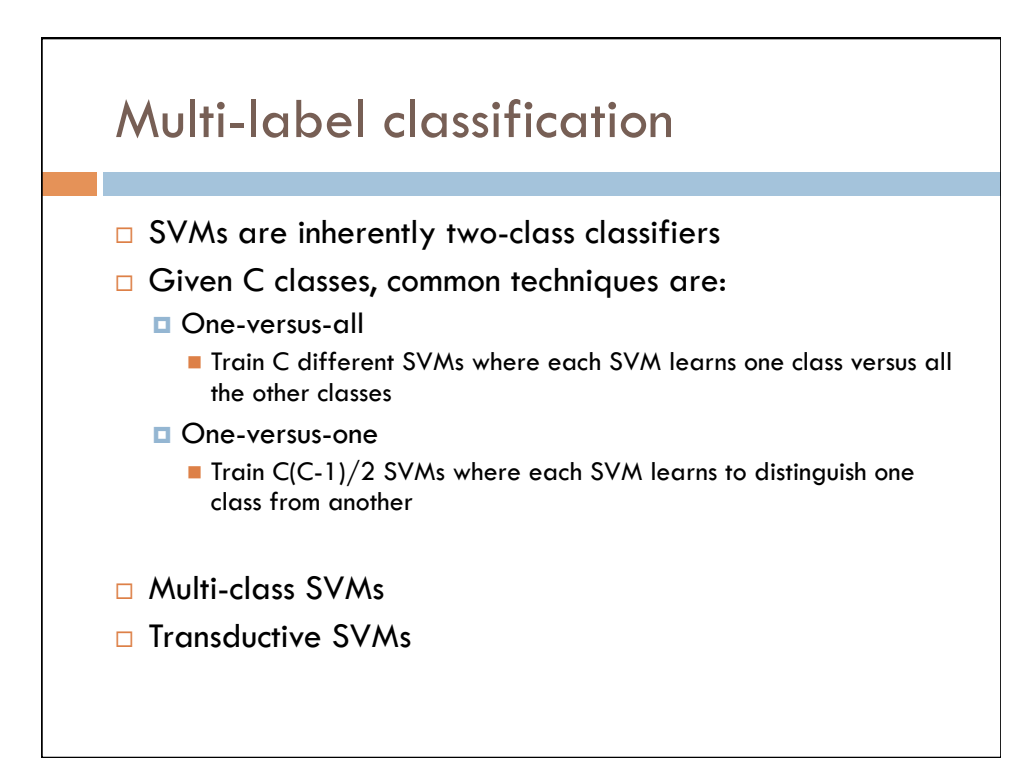

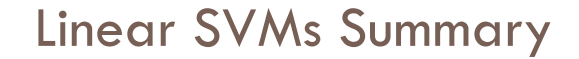

- $\Box$  The classifier is a decision boundary (separating hyperplane)
- □ Most "important" training points are support vectors which define the hyperplane
- $\square$  Quadratic optimization algorithms can identify which training points are support vectors (vectors with non-zero Lagrange multipliers)
- $\Box$  In the dual formation and in classifying an example, the training points appear only inside inner products

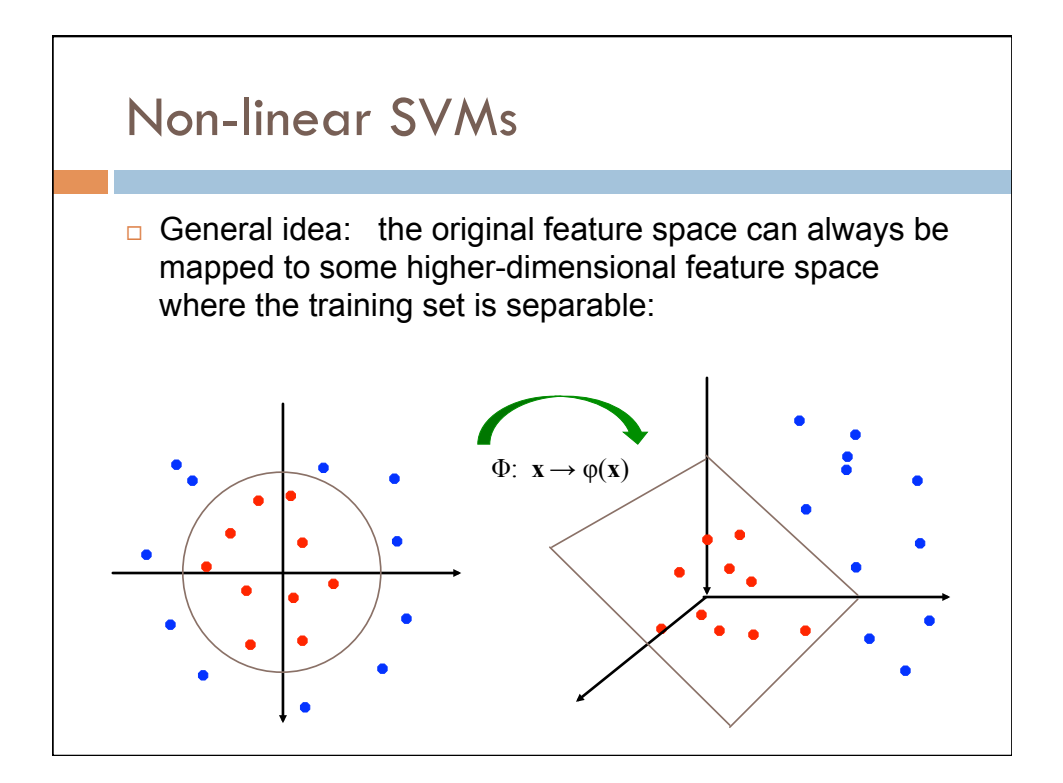

## The "Kernel" trick

 $\Box$  The linear classifier relies on an inner product between vectors  $x_i^Tx_j$ ◆  $\int$ **F1**  $\int$   $\frac{1}{2}$   $\int$   $\frac{1}{2}$   $\int$   $\frac{1}{2}$   $\int$   $\frac{1}{2}$   $\int$   $\frac{1}{2}$   $\int$   $\frac{1}{2}$   $\int$   $\frac{1}{2}$   $\int$   $\frac{1}{2}$   $\int$   $\frac{1}{2}$   $\int$   $\frac{1}{2}$   $\int$   $\frac{1}{2}$   $\int$   $\frac{1}{2}$   $\int$   $\frac{1}{2}$   $\int$   $\frac{1}{2}$   $\$  $a^{(i)}x^{(i)}x +$  $\sqrt{2}$ 

7+8+2+3 <sup>=</sup> <sup>15</sup>

 $\mathcal{R} = \frac{1}{2} \sum_{i=1}^n \mathcal{R}_i$ 

<sup>20</sup> <sup>=</sup> *.*<sup>75</sup>

7+2 <sup>=</sup> *.*<sup>78</sup>

$$
g(x_i) = sign\left(\sum_i \alpha_i y^{(i)} x^{(i)} + b\right)
$$

**□** If every example is mapped into a high-dimensional space via  $\phi$  **x**  $\rightarrow$   $\phi$   $(\mathbf{x})$  then the inner product becomes:  $\bm{s}$  is mapped into a high-dimensional

$$
g(x_i) = \text{sign}\bigg(\sum_i \alpha_i y^{(i)} \varphi(x^{(i)})^\intercal \varphi(x) + b\bigg)
$$

 $\Box$  A kernel function is some function that corresponds to a dot A kernel tunction is some tunction that corresponds to c<br>product in some transformed feature space:  $\blacksquare$  *nstormed teature space:* 

$$
\mathcal{K}(\bm{x}_i, \bm{x}_j) = \phi(\bm{x}_i)^\mathsf{T} \phi(\bm{x}_j)
$$

 $\overline{1}$ 

max↵ min*w,b*

subject to ↵*<sup>i</sup>* 0 and <sup>X</sup>

*||w||*<sup>2</sup> X*<sup>N</sup>*

↵*i* ⇥ *y*(*i*)

15

↵*iy*(*i*) = 0

ł 1 ⇤

(*w*<sup>|</sup>*x*(*i*) + *b*

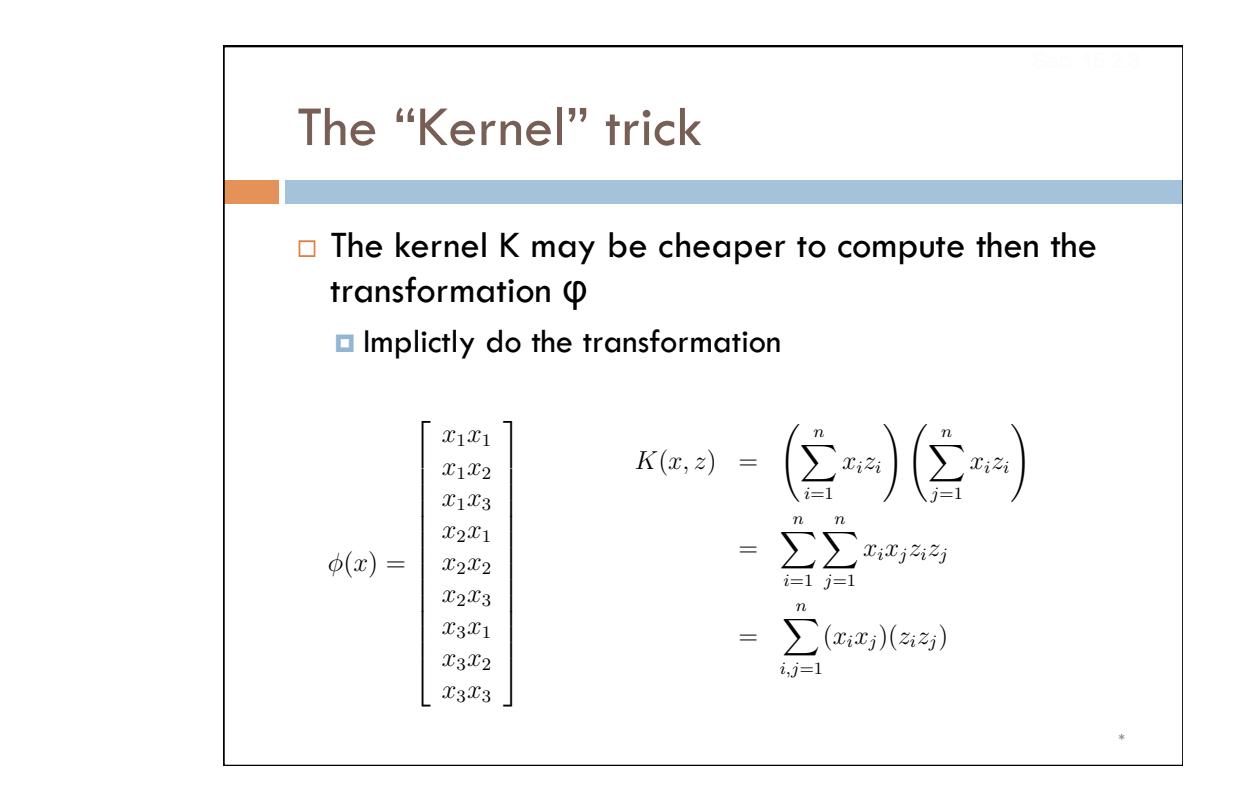

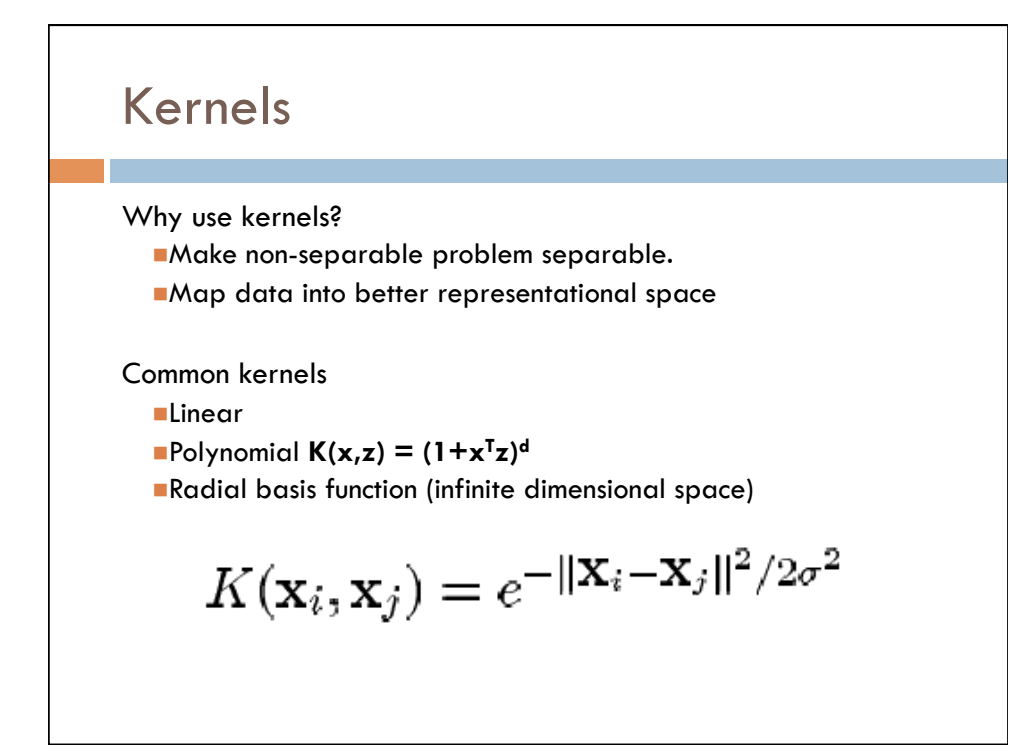

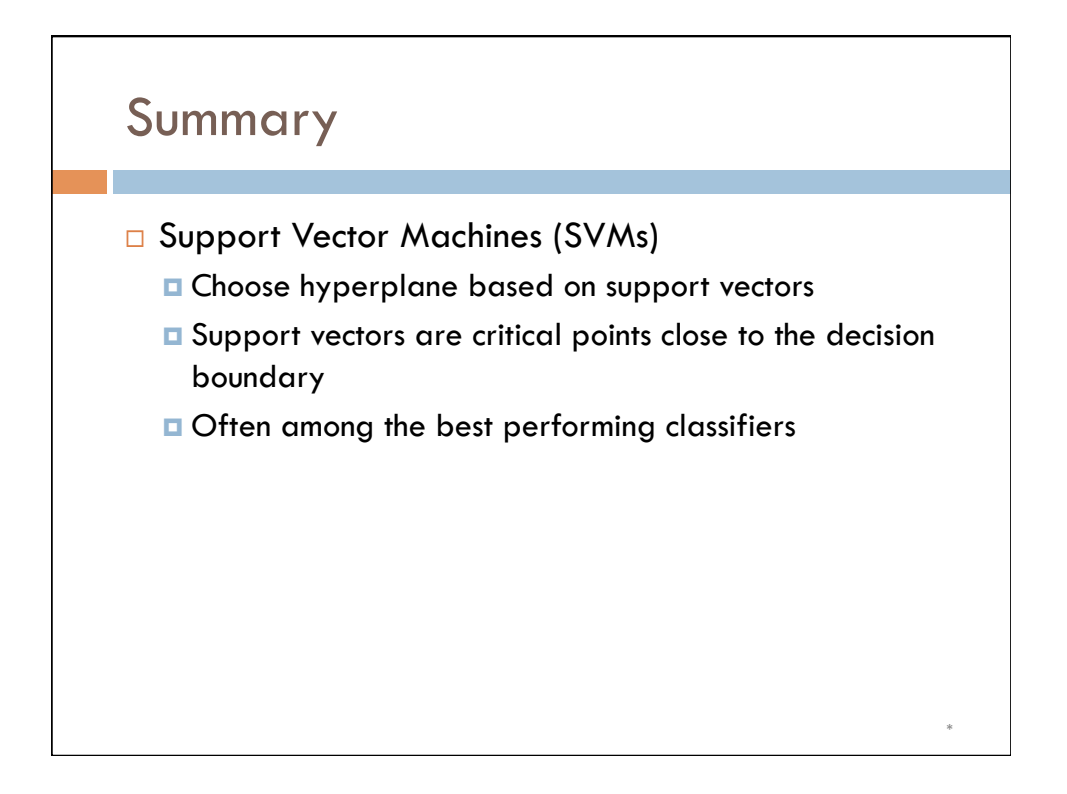